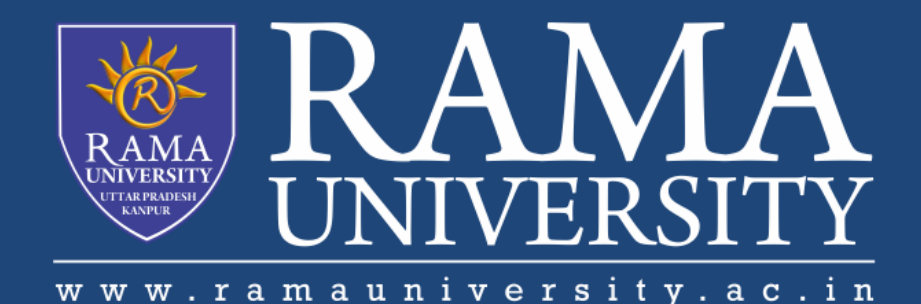

## FACULTY OF ENGINEERING & TECHNOLOGY

# DCS-503 Computer Networks

## Lecture-36

## Mr. Dilip Kumar J Saini

Assistant Professor Computer Science & Engineering

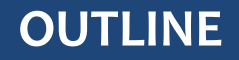

**EXTHE NETSTAT COMMAND** 

**FHE NSLOOKUP COMMAND** 

**HARDWARE AND CONNECTION ISSUES IN WIRED & WIRELESS NETWORKS**

**LED INDICATORS**

**CABLE ISSUES**

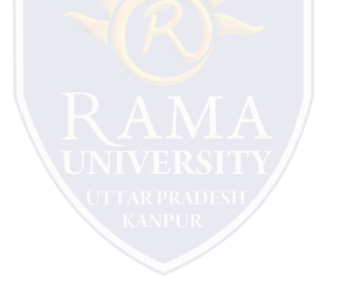

### **THE NETSTAT COMMAND**

### **Views open connections on a host**

Informs user about:

- protocols
- local address
- port numbers
- connection state

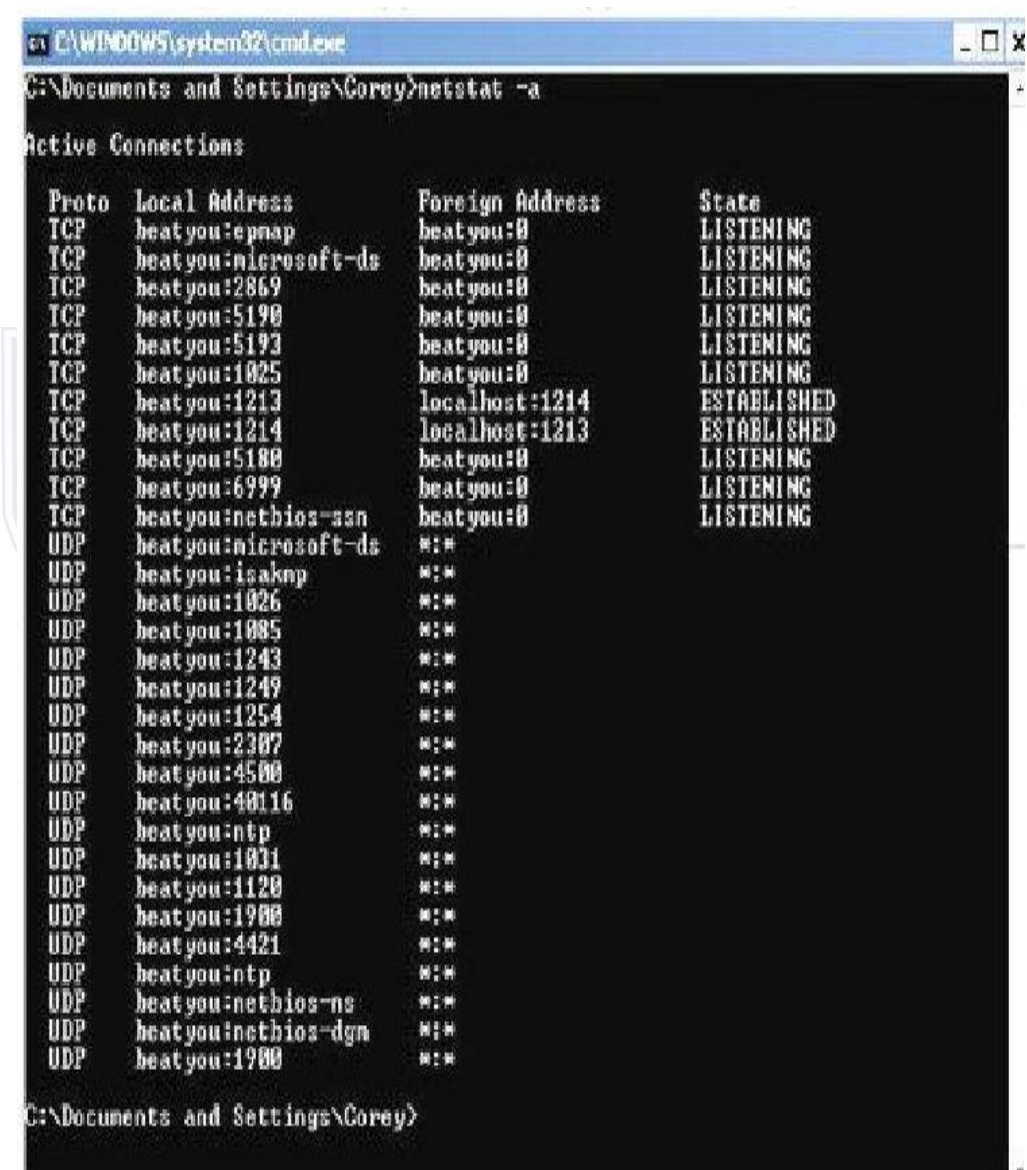

### **THE NSLOOKUP COMMAND**

Allows end user to look up information about DNS name and DNS server

Used as a troubleshooting tool to see if DNS server has the correct IP with the correct name

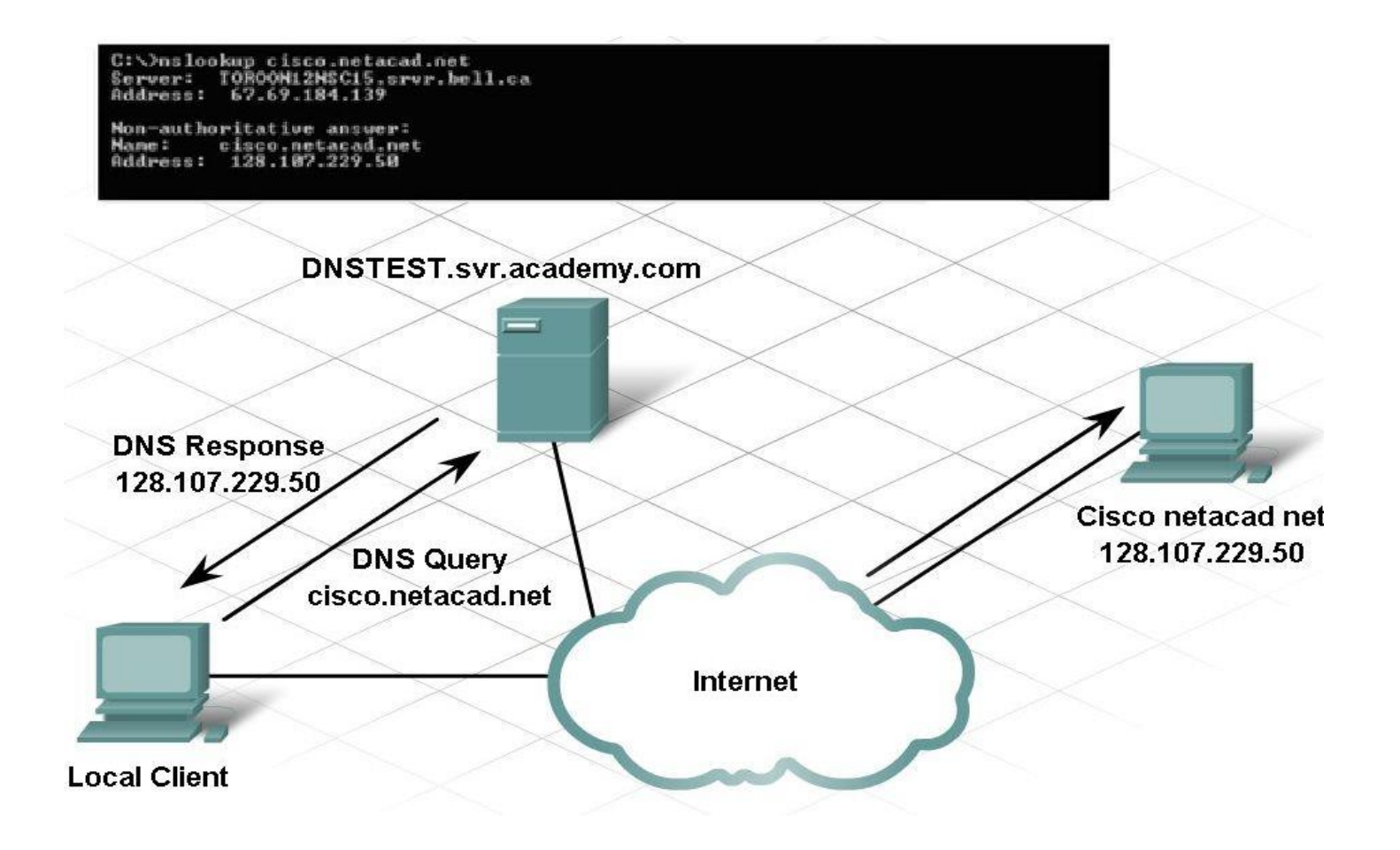

#### **Use divide-and-conquer technique**

To determine where the problem exists:

- **Ping from wireless client to default gateway**
- **Ping from wired client to default gateway**
- $p$  ping wireless client to wire

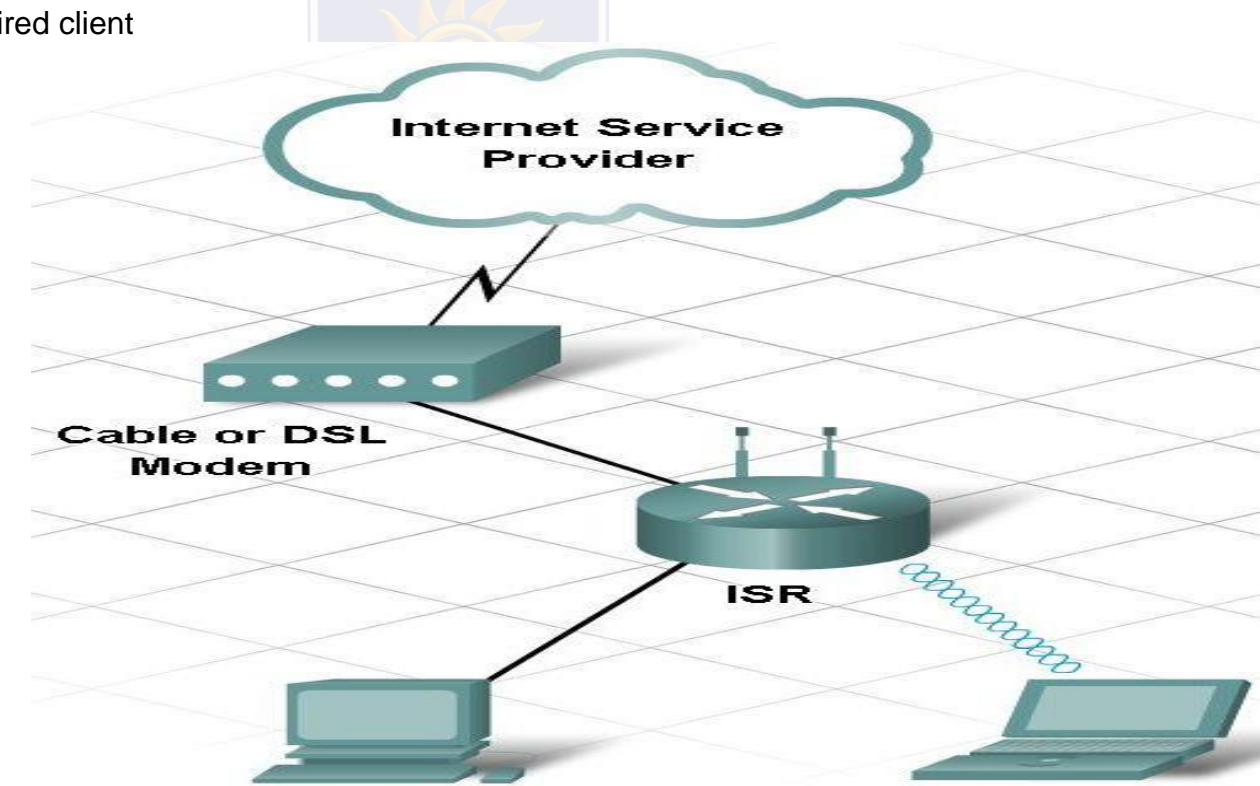

### **LED INDICATORS**

Used to show activity

#### **Security LED**

solid green = security enabled

#### **Link Lights**

solid green = plugged in with no traffic

flashing green = plugged in with traffic

amber = making adjustments

#### **Power LED**

solid green = operational

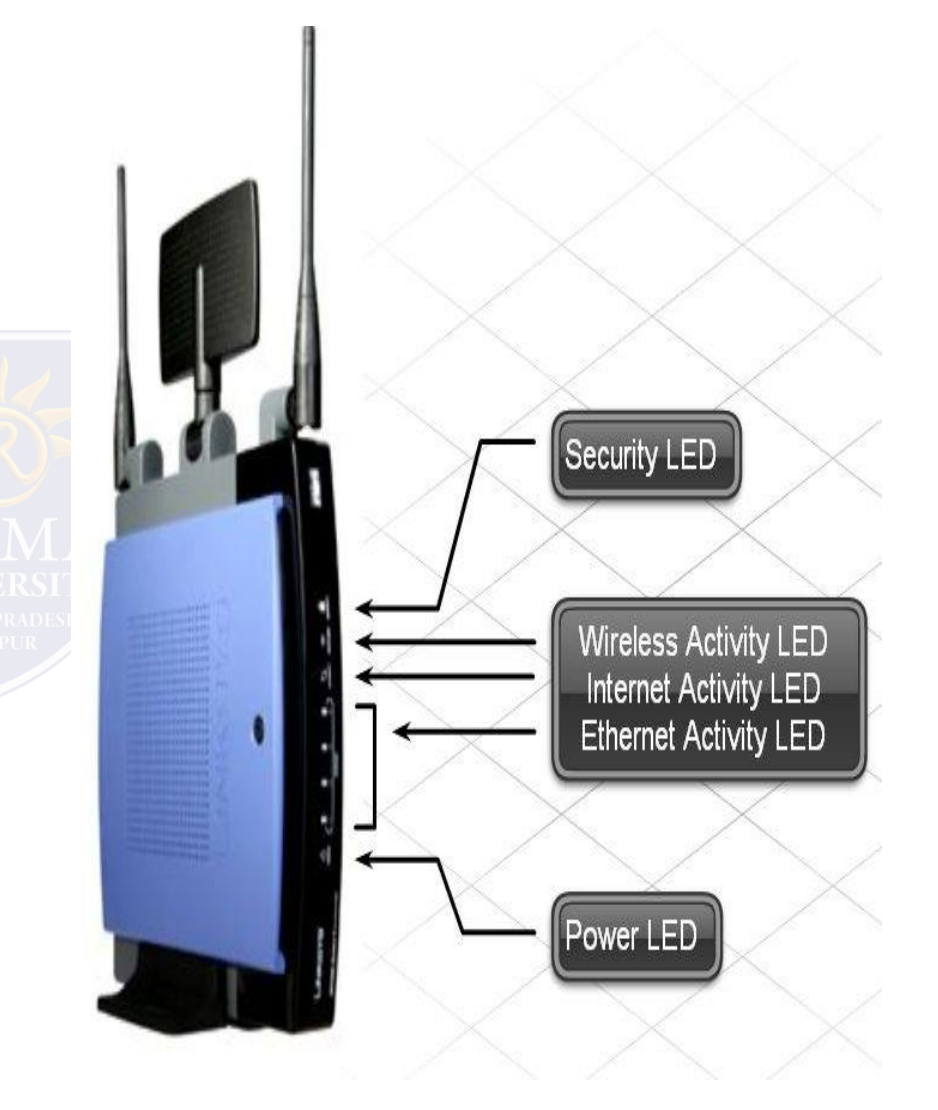

### **CABLE ISSUES**

#### **One of the most common problems**

#### **Check for:**

- correct cable type
- improper cable termination
- too long of cable runs
- verify correct ports
- protect cables from damage

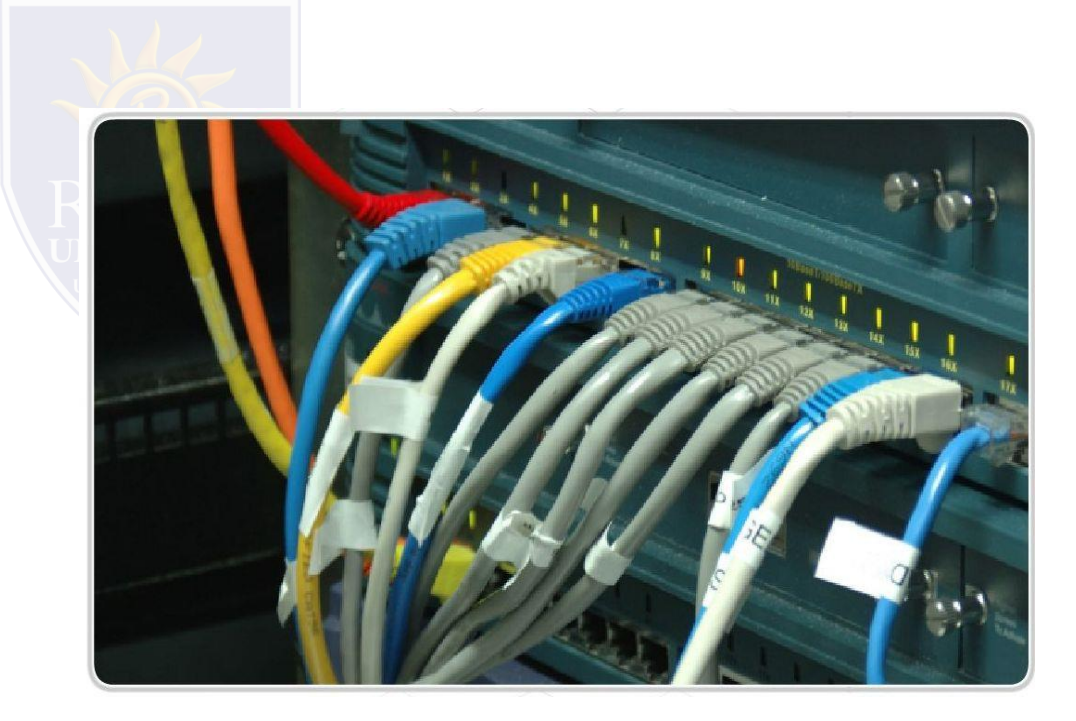

### **MUTIPLE CHOICE QUESTIONS**:

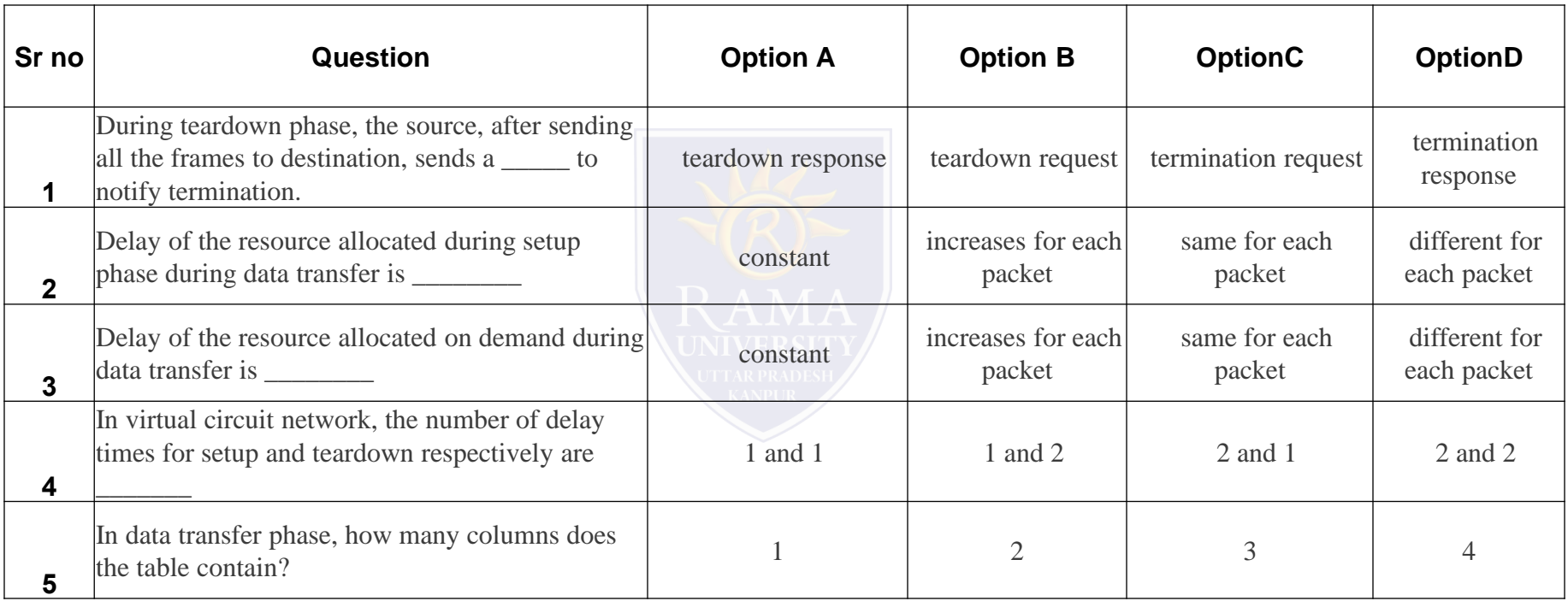

<http://www.engppt.com/2009/12/networking-fourozan-ppt-slides.html>

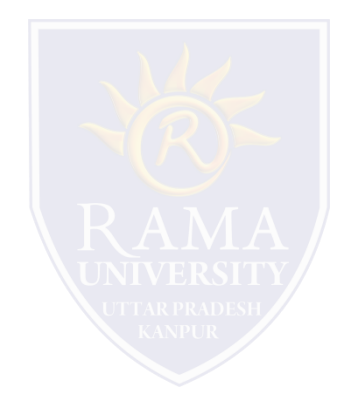